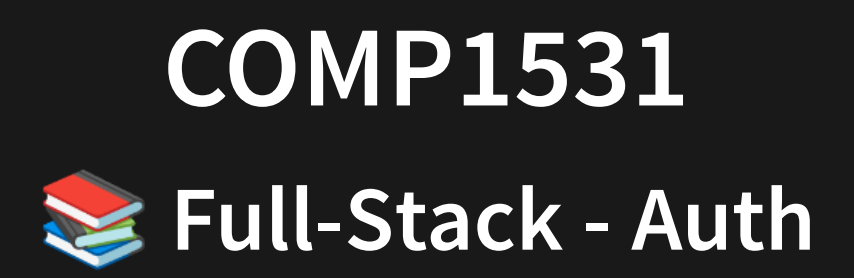

# **Lecture 9.1**

Author(s): Hayden Smith

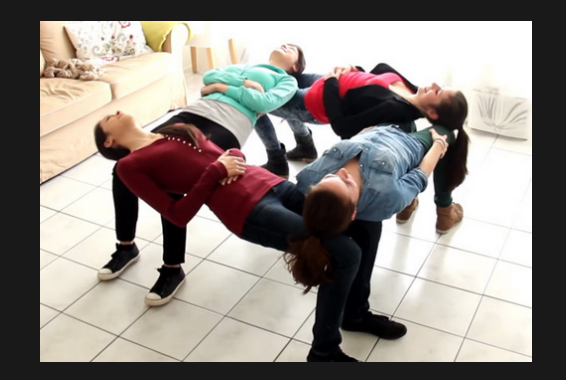

[\(Download](http://teaching.bitflip.com.au/1531/22T3/9.1-auth.pdf) as PDF)

# **In This Lecture**

 $\cdot$  Why?  $\bullet$ 

■ Basic security is an important step in building good software

- **What?**
	- **Authentication**
	- Authorisation

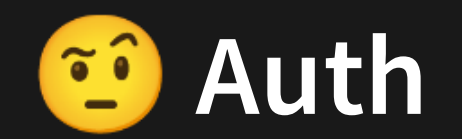

It's a nickname COMP1531 gives two important concepts:

**Authentication**: Process of verifying the identity of a user

**Authorisation**: Process of determining an authenticated user's access privileges

Note: UNSW has more cybersecurity courses on these topics.

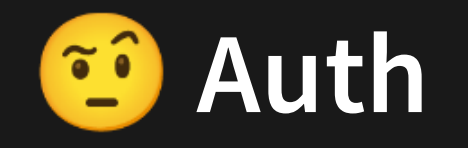

# Examples:

# **Authentication**: Checking if you have a username/password for a valid MS Teams account

#### **Authorisation**: For your valid MS Teams account, checking if you are an admin or not

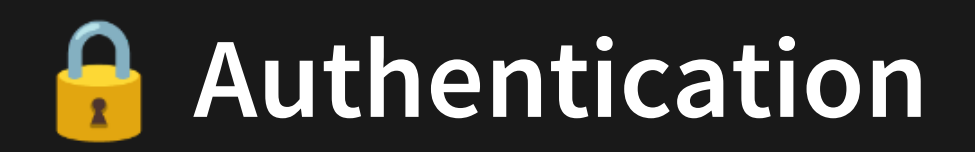

What is the the most basic approach?

- 1. User registers, we store their username and password
- 2. When user logs in, we compare their input password to their stored password
- 3. If it matches, they entered the right password

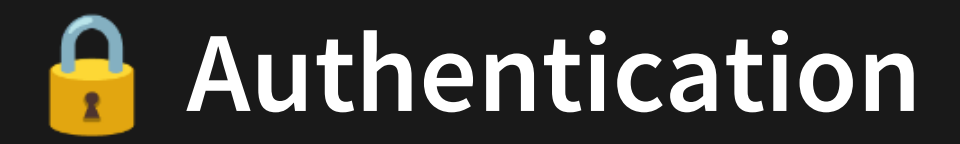

```
type Data = {
1
 users: { [email: string]: string };
2
 };
3
 const data: Data = {
5
    users: {},
 };
7
  function register(email: string, pw: string) {
    if (email in data.users) {
       return false;
} else {
12
      data.users[email] = pw;return true;
   }
}
16
18 function login(email: string, pw: string) {
    if (email in data.users) {
       if (pw === data.users[email]) {
         return true;
 4
 6
 8
 9
10
11
13
14
15
17
19
20
21
```

```
}
     }
     return false;
}
25
22
23
24
```
#### [9.1\\_auth\\_simple.ts](http://teaching.bitflip.com.au/code/1531/22T3/env2/src/9.1_auth_simple.ts)

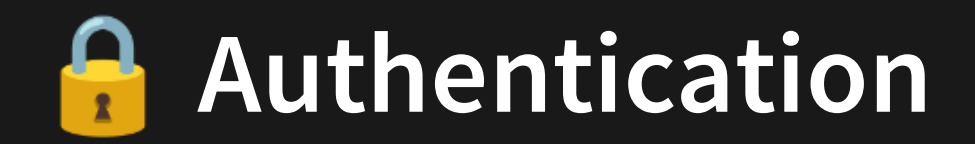

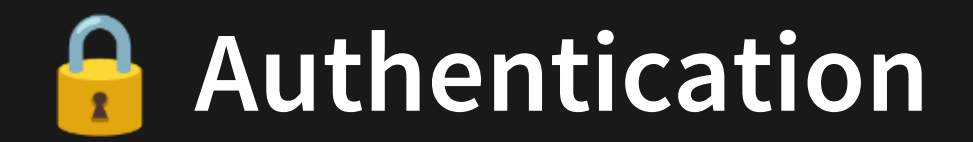

**We're storing peoples' passwords!**

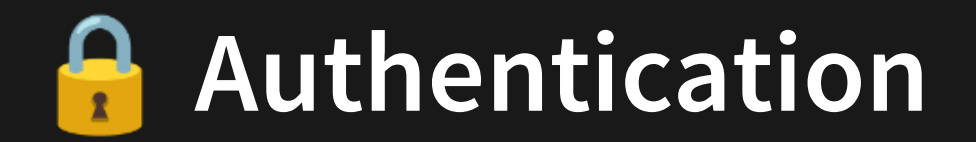

**We're storing peoples' passwords!**

In this example, yes, it's just being stored in a variable in RAM, which is OK. But in reality, our "data" would be stored on a hard drive long term! Which is scary. How do we avoid this??

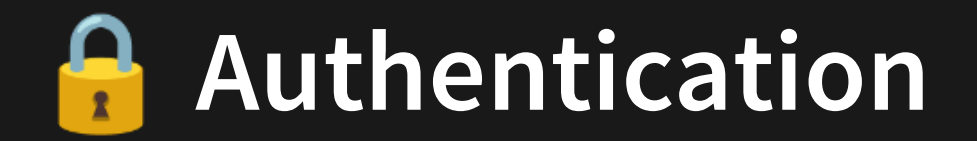

**We're storing peoples' passwords!**

In this example, yes, it's just being stored in a variable in RAM, which is OK. But in reality, our "data" would be stored on a hard drive long term! Which is scary. How do we avoid this??

We need to  $\blacktriangle$  hide  $\blacktriangle$  the password

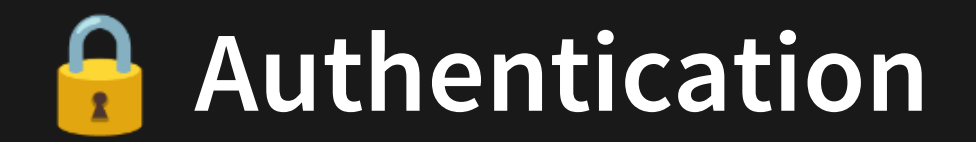

## **We're storing peoples' passwords!**

In this example, yes, it's just being stored in a variable in RAM, which is OK. But in reality, our "data" would be stored on a hard drive long term! Which is scary. How do we avoid this??

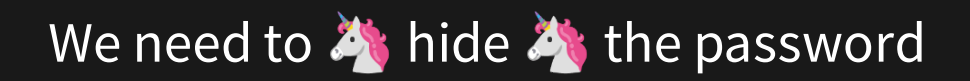

..what does that even mean..

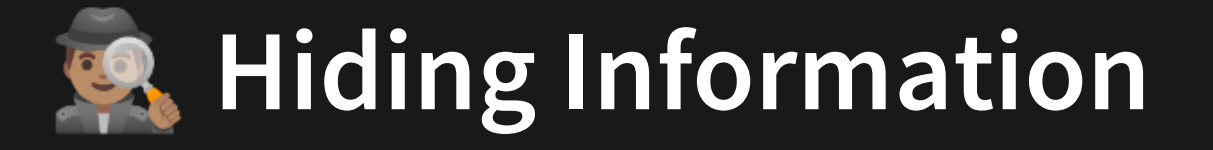

**Encryption** and **Hashing** are both processes of taking plaintext information and concealing it by turning it into a seemingly random string of characters.

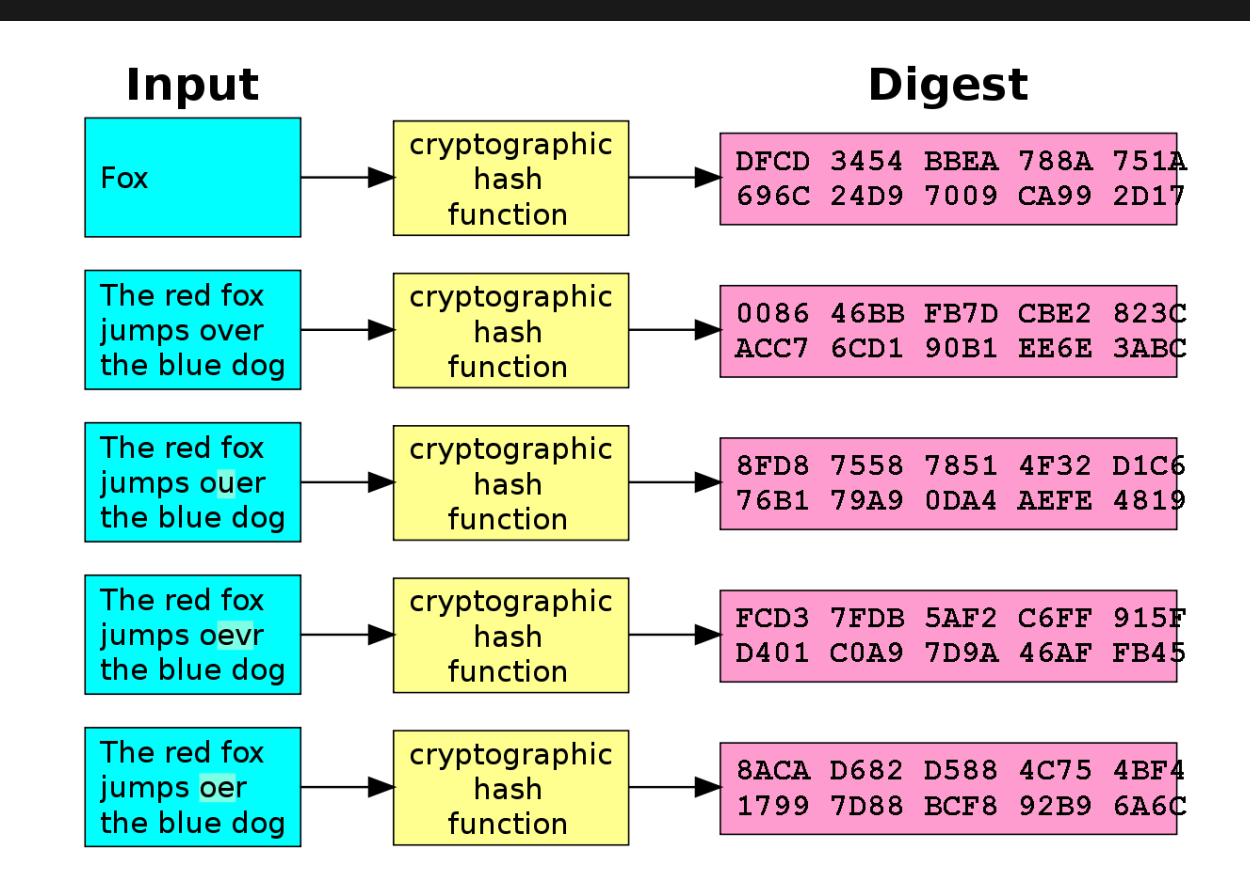

[Source](https://upload.wikimedia.org/wikipedia/commons/thumb/2/2b/Cryptographic_Hash_Function.svg/1200px-Cryptographic_Hash_Function.svg.png)

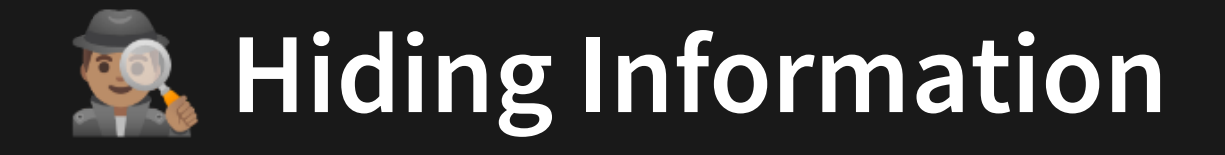

**Encryption** is reversible.

**Hashing** is irreversible.

Reversibility does make the hiding process finitely less secure (since a method to "unhide" the information exists). But it provides the convenience of being able to reverse it!

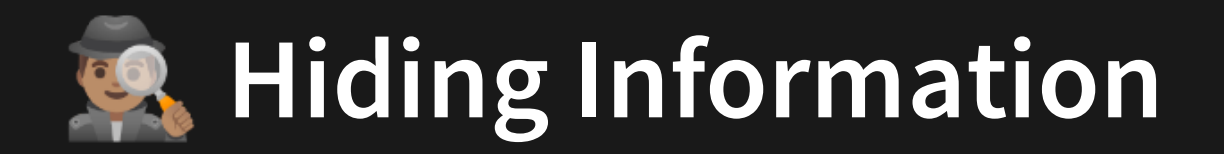

Let's explore a **hashing** example together.

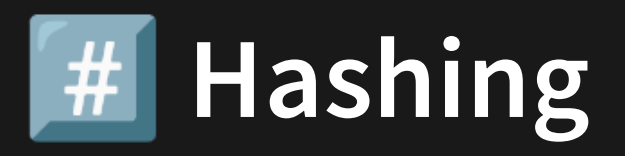

Hashing is our method of irreversibly hiding information. One way to generate a hash is to use the crypto library. This is **built-in** to NodeJS so you don't need to npm install anything.

```
import crypto from 'crypto';
   function getHashOf(plaintext: string) {
     return crypto.createHash('sha256').update(plaintext).digest('hex
   }
   const msg = 'BigMacSecretSauce';
   const hash = getHashOf(msg);
   console.log(hash);
   export { getHashOf }; // ignore this line
 1
 2
 3
 4
 5
 6
 7
 8
 9
10
11
12
```
9.1 hash.ts

getHashOf converted BigMacSecretSauce to

8c64be3db244091660a3b69ef548e3d43f9f945aaae78e1ff2de939cac1116ba

There is no way to convert hash to msg! Even if you know the entire method of how this conversion happens, it's not reasonably possible to reverse it.

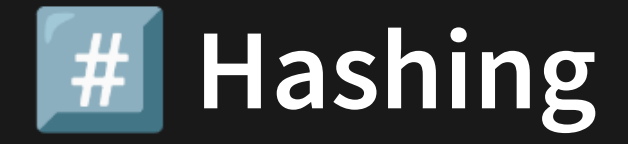

#### How would we apply this to our authentication issue?

```
type Data = {
1
     users: { [email: string]: string };
 2
 };
3
 4
 5 const data: Data = {
      users: {},
 6
 };
7
 8
 function register(email: string, pw: string) {
9
     if (email in data.users) {
1010111213141516171819202122232425
        return false;
11 } else {
12<sup>7</sup>13
        data.users[email] = pw;14 return true;
15
      }
16 }
1718 function login(email: string, pw: string) {
19
     if (email in data.users) {
20
        if (pw === data.users[email]) {
21 return true;
22
         }
23
       }
24
      return false;
25}
```
[9.1\\_auth\\_simple.ts](http://teaching.bitflip.com.au/code/1531/22T3/env2/src/9.1_auth_simple.ts)

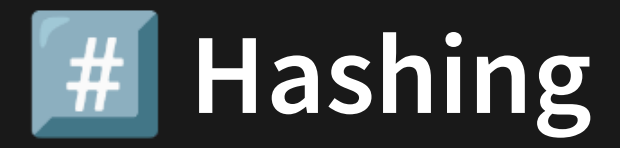

# How would we apply this to our authentication issue?

```
import { getHashOf } from './9.1_hash';
5
 data.users[email] = getHashOf(pw);
1516 return true;
22        if (getHashOf(pw) === data.users[email]) {<br>23          return true;
1 type Data = \{2 users: { [email: string]: string }; 7 const data: Data = \{12 if (email in data.users) { 14 } else { 1920 function login(email: string, pw: string) {
21 if (email in data.users) { 26 return false;
```
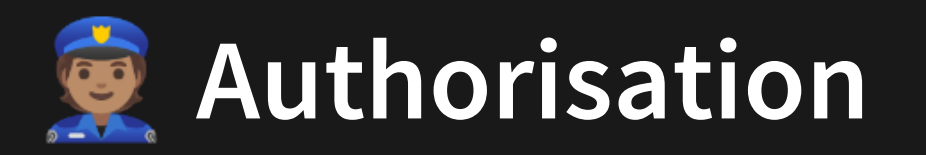

Authorisation is a much simpler topic. It's really just about you having appropriate logic to decide what permissions a given authenticated user does or doesn't have.

An example is in your project: Is the user a member or an admin?

We will not explore this topic further in COMP1531.

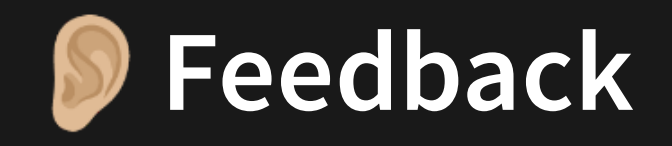

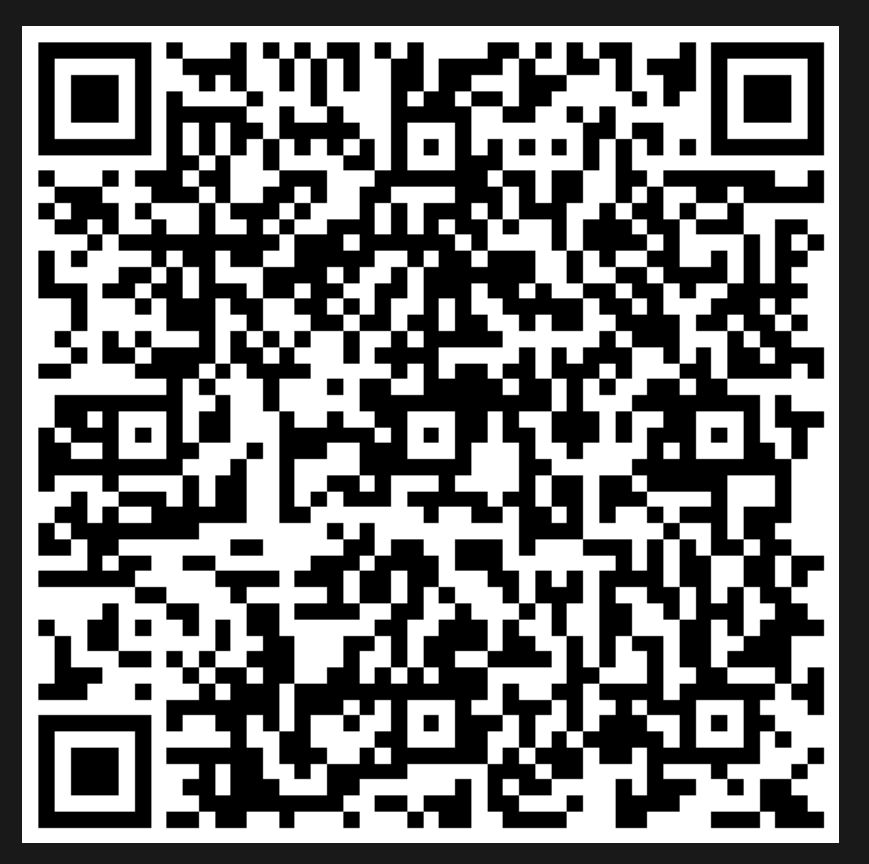

Or go to the [form](https://docs.google.com/forms/d/e/1FAIpQLSe4_-ZBqxXV05sqbGmE17plgJ7c-54U52wnodbEYSaE4ZZMcg/viewform?usp=pp_url&entry.629327800=9.1%20Auth) here.